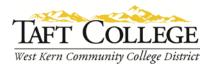

Prepared by: D. Layne
Reviewed by: K. Bandy
Reviewed by: L. West
Date Reviewed: August 26, 2014
C& GE Approved: September 8, 2014
Board Approved: October 8, 2014
Semester Effective: Fall 2015

## Business (BUSN) 1056 Quickbooks (0.5 Units)

Advisory: Eligibility for English 1000 and Reading 1005 strongly recommended.

Total Hours: 8 hours lecture

Catalog Description: This is an introductory course on how to use QuickBooks' basic features through lecture and activities. The course will introduce students to the types of information needed for a business, how to enter the information, and track it in QuickBooks.

Type of Class/Course: Degree Credit

Text: Nelson, Steven L. QuickBooks 2012 for Dummies. Hoboken: Wiley, 2012. Print.

Additional Required Materials: None

Course Objectives:

By the end of the course, a successful student will be able to

- 1. open and close company,
- 2. set-up a company,
- 3. work with lists,
- 4. set-up inventory.
- 5. create invoices for services,
- 6. process payments,
- 7. work with bank accounts,
- 8. enter and pay bills,
- 9. use keyboard shortcuts,
- 10. backup and restore files,
- 11. understand accounting basics,
- 12. enter transactions,
- 13. post journal entries,
- 14. print reports including trial balance and financial statements, and
- 15. close accounting periods.

a.

Course Scope and Content:

| Unit I:  | QuickBooks 2012 Introduction |  |  |
|----------|------------------------------|--|--|
|          | a. Pre-survey                |  |  |
|          | b. QuickBooks desktop        |  |  |
|          | c. Data and Help             |  |  |
| Unit II: | QuickBooks Basics            |  |  |

Set-up

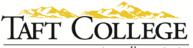

West Kern Community College District

- b. Preferences
- c. Search
- d. Printing

| Unit III: | a.                  | ting Basics<br>Journal Entries |
|-----------|---------------------|--------------------------------|
|           | b.                  | Reports                        |
|           | с.                  | Closing                        |
| Unit IV:  | Customer Activities |                                |
|           | a.                  | Introduction                   |
|           | b.                  | Sales                          |
|           | c.                  | Reports                        |
| Unit V:   | Vendor              | Activities                     |
|           | a.                  | Introduction                   |
|           | b.                  | Purchases                      |
|           | c.                  | Reports                        |
| Unit VI:  | Closing             | the Period                     |
|           | a.                  | Activities                     |
|           | b.                  | Reports                        |
|           | c.                  | Closing                        |

Learning Activities Required Outside of Class:

The students in this class will spend a minimum of 1 hour outside of the regular class time doing the following:

## 1. Reading

2. Completing assignments

## Methods of Instruction:

- 1. Lectures and class discussions
- 2. Demonstrations and visual aids
- 3. Assignments & activities

## Methods of Evaluation:

- 1. Projects
- 2. Assignments

Supplemental Data:

| T.O.P. Code:       | 051400 Office Technology/Office Computer<br>Applications |
|--------------------|----------------------------------------------------------|
| Sam Priority Code: | C: Clearly Occupational                                  |
| Funding Agency:    | Y: Not Applicable                                        |

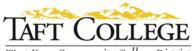

West Kern Community College District

| Program Status:              | 1: Program Applicable                                               |
|------------------------------|---------------------------------------------------------------------|
| Noncredit Category:          | Y: Not Applicable                                                   |
| Special Class Status:        | N: Course is not a Special Class                                    |
| Basic Skills Status:         | Not Applicable                                                      |
| Prior to College Level:      | Y: Not Applicable                                                   |
| Cooperative Work Experience: | N: is not a part of a cooperative work experience education program |
| Eligible for Credit by Exam: | Yes                                                                 |
| Eligible for Pass/No Pass:   | Yes                                                                 |
|                              |                                                                     |